# **CSE 120, Section 7**

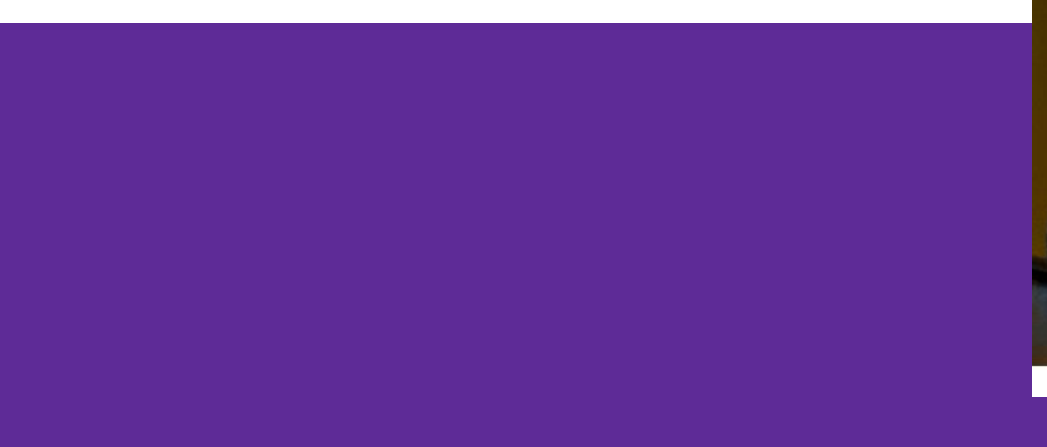

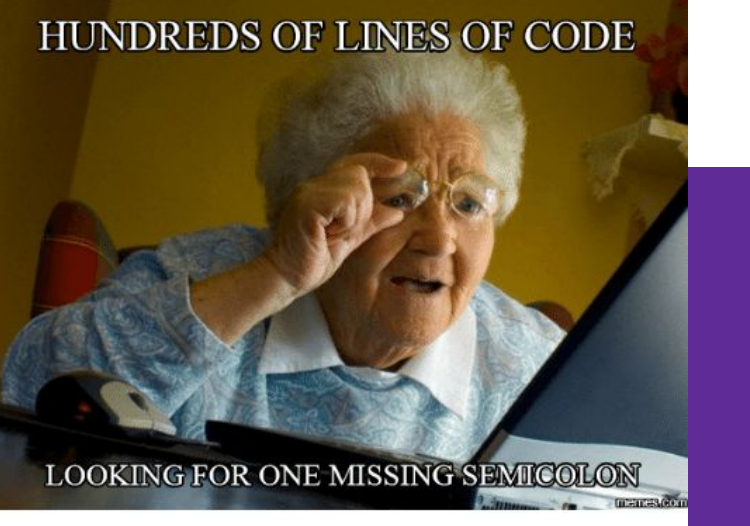

#### **Important Dates**

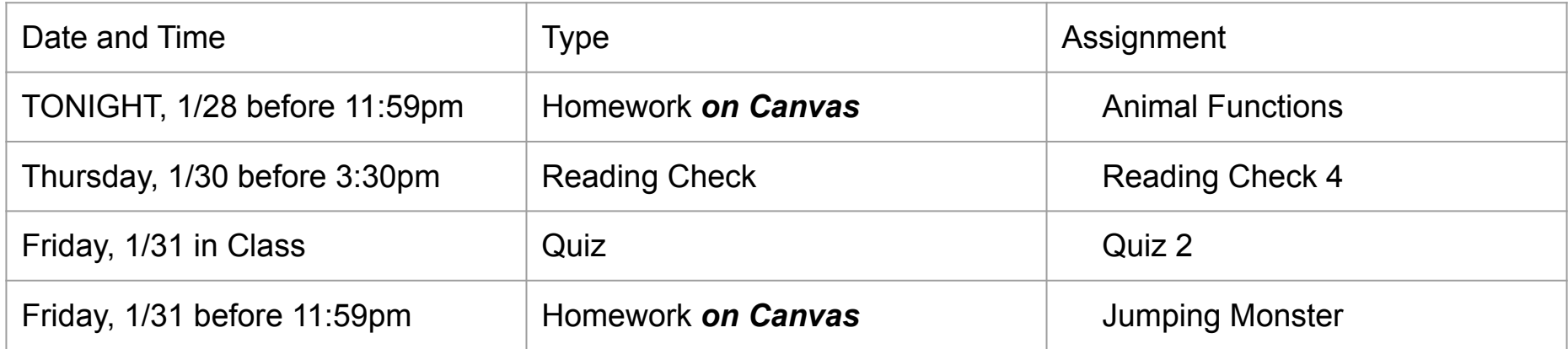

#### **Reminders about Homework**

- Make sure to include a block comment
	- /\* Eunia Lee
	- 01/28/2020
	- Section Slides \*/
- Use autoformat to your advantage
- Include all of the details that are necessary for the sketch
- Make sure to read the rubric!

# **Upcoming...on February 5th**

- Portfolio Update 1 that you can finish after tonight!
- Make sure to add your **\*completed\*** projects before then
	- Taijitu
	- Logo Design
	- Lego Family
	- Animal Functions
- Checklist
	- Your website displays a (non-broken) picture of *each* Processing project.
	- Clicking *each* picture takes you to a separate html page for that project.
	- *Each* project page has your working Processing project along with a project description and details.

# **Conditionals~**

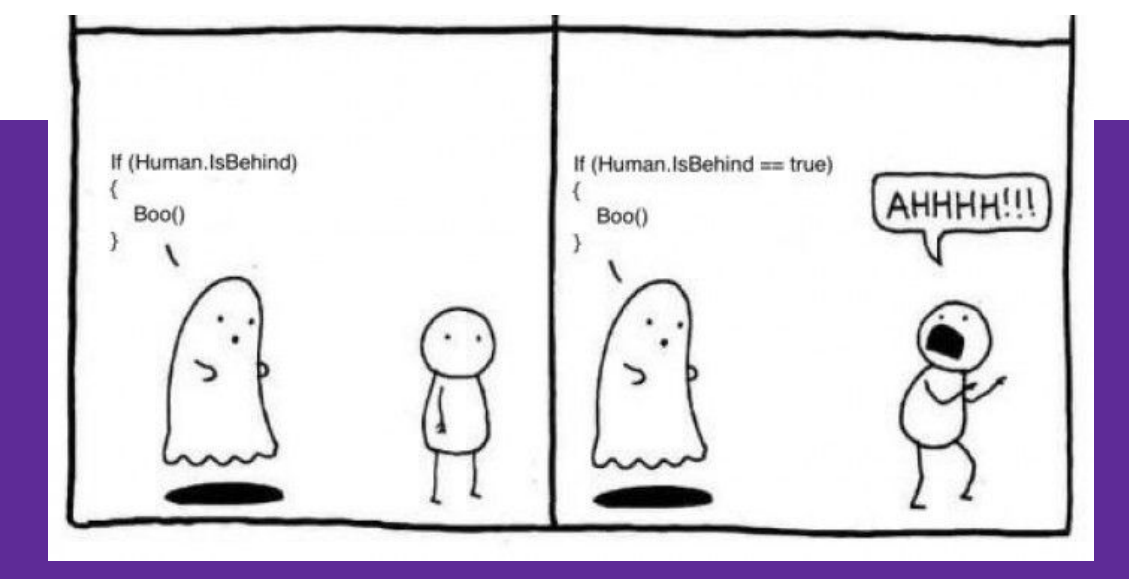

#### **What is a conditional?**

- An expression that *evaluates* to either true or false
- Can be stored in a **boolean** variable
- Or can be used in your program's control flow

# **Is it a conditional?**

 $1 + 2 == 3$ 

CSE 120 is the best class at UW.

 $x = 10$ 

User is pressing a key (on the keyboard)

#### **What comparison operators can be used to make conditionals?**

2. 3. 4. 5. 6.

1.

# **Compound Conditionals**

- && **(AND)**
- $&\&\&\qquad \qquad .$  : only true when left AND right are true - || **(OR)**
	- \_\_\_\_\_\_ || \_\_\_\_\_\_ : true when left **OR** right is true
- ! **(NOT)**
	- !  $\blacksquare$

#### **When to use compound conditionals...**

- If HW is due tonight **AND** I'm confused, then go to Office Hours
- If itЀs Tuesday **OR** Thursday, then go to section
- If it's **NOT** a weekday, then sleep in until 11:30 am

### **If statements, in code!**

- Already use if statements in day to day
- Now use them in code!

If (conditional) {

}

Then…

## **Fancy Processing ~stuff~**

- **key**
- System variable for Processing that tells you the last key that was pressed on the keyboard
- Only applies to ASCII keys
- $-$  If (**key** == 'b' || **key** == 'B')
	- Tells you if the last pressed key was a b

## **Worksheet Time!**

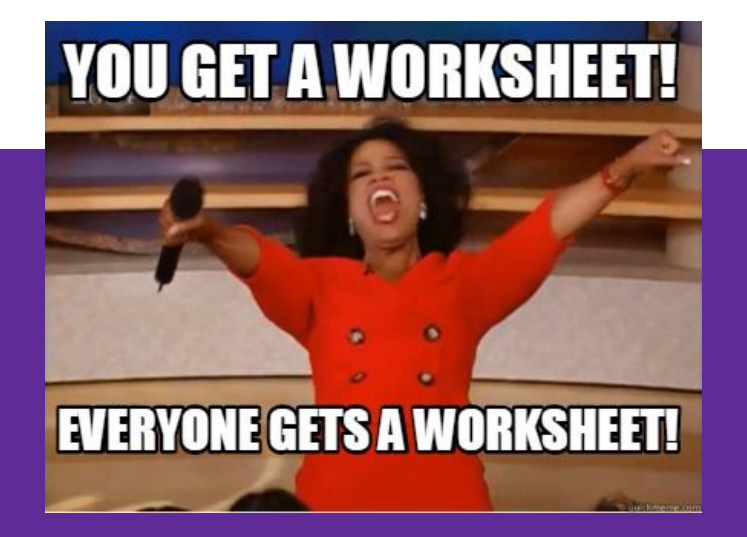

## **Time to work!**

- Homework
	- Animal Functions (due tonight)
	- Jumping Monster (due Friday)
- Reading Check 4
- Quiz 2

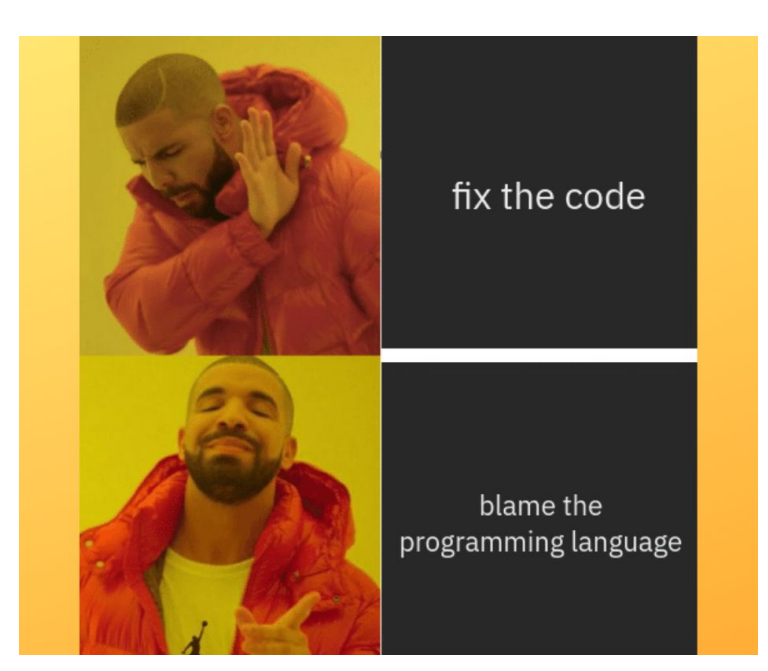